## **Microsoft PowerPoint– OCP-A**

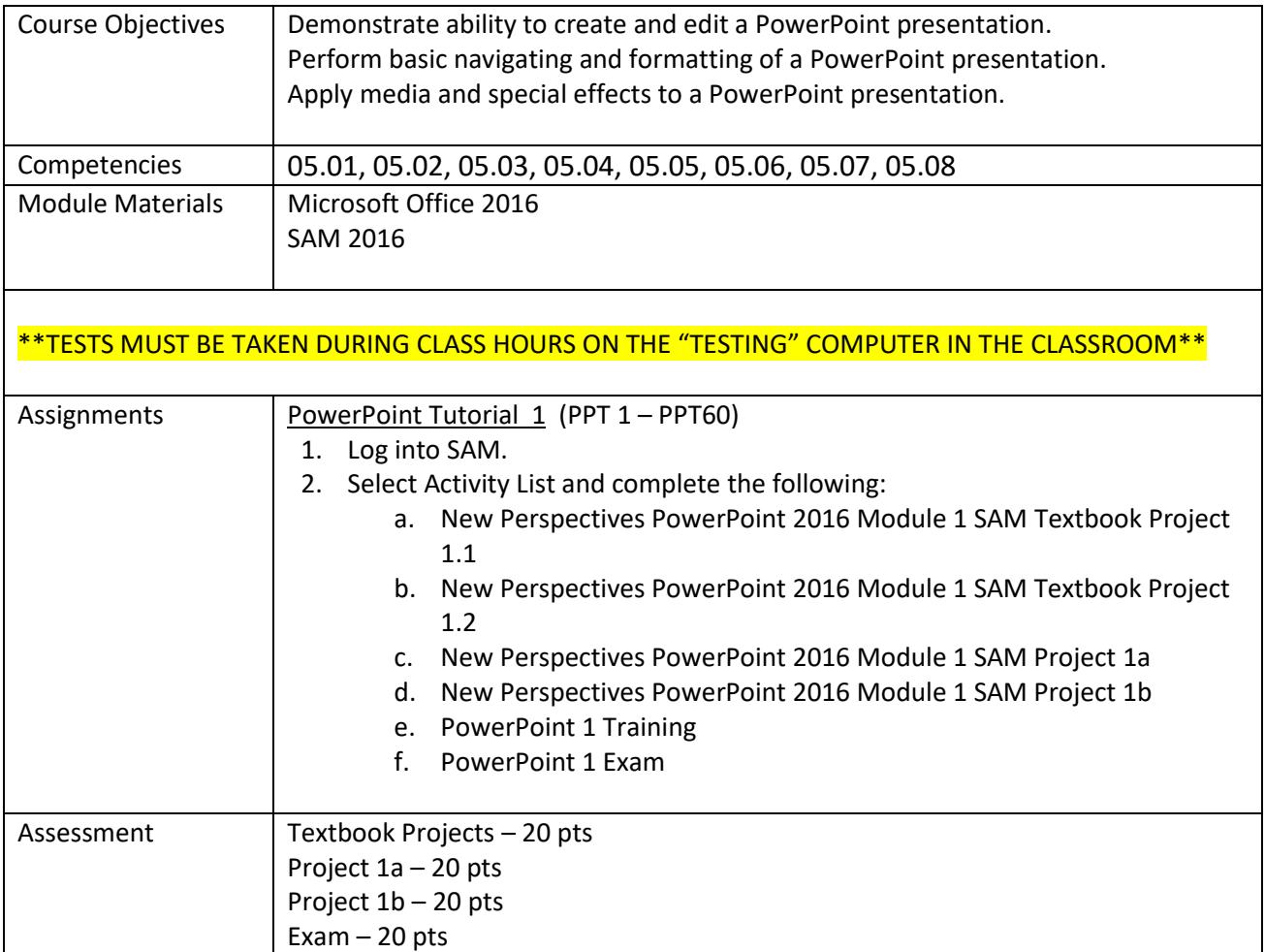

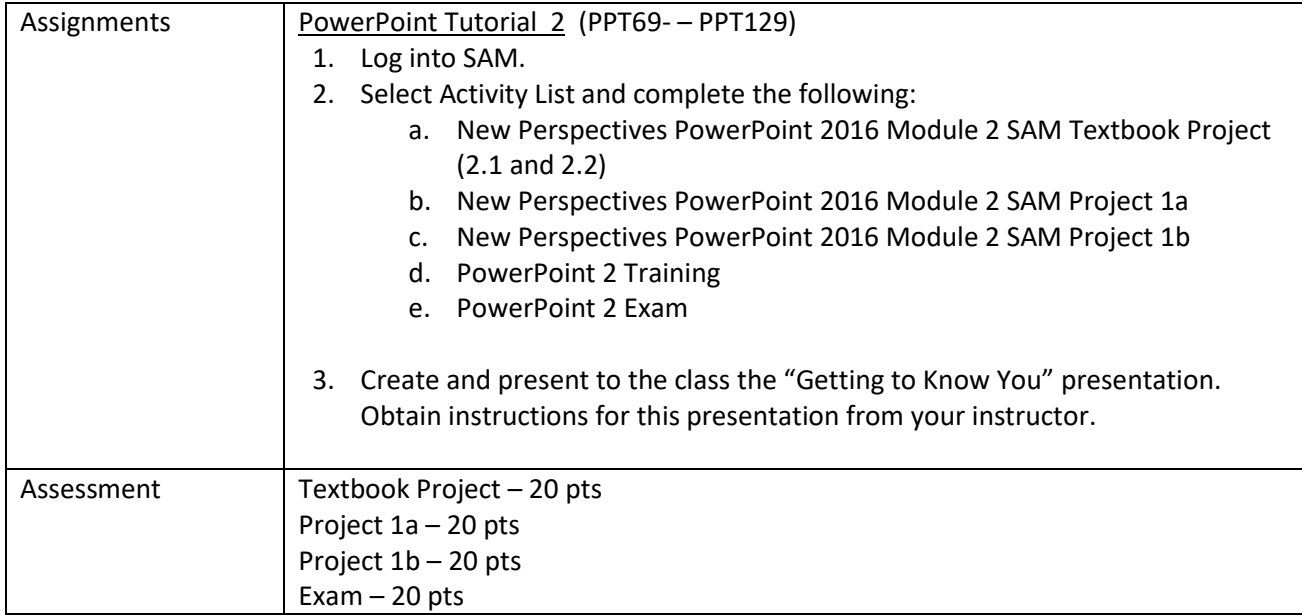